# LIFE HACKS FOR THE ACTIVITY DIRECTOR!

Make your life more sane!

http://bit.ly/2cgF9HN

## WHY, HELLO THERE!

- Lindsey Charron
- Middle School Activity
   Director at Ensign
   Intermediate School
- Master's in Educational Technology
- Area F Council member and Public Information Coordinator

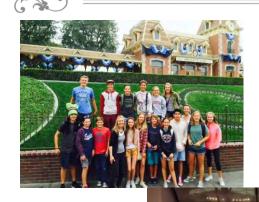

#### ASB CAN FEEL LIKE THIS....

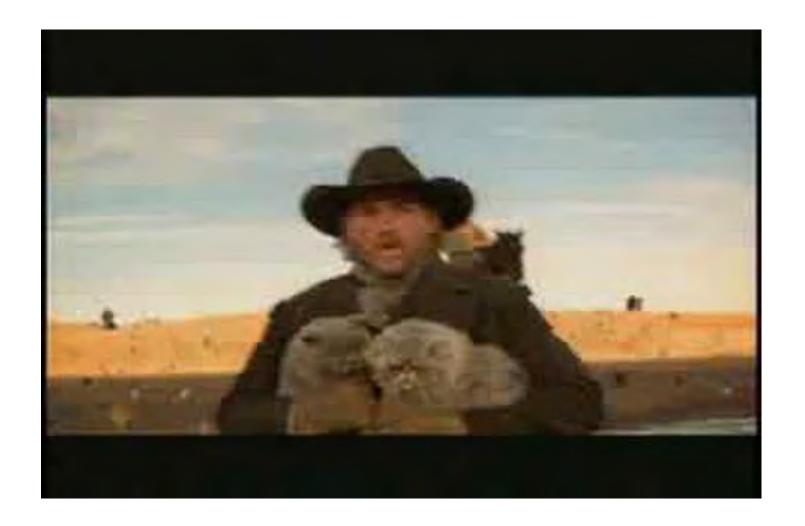

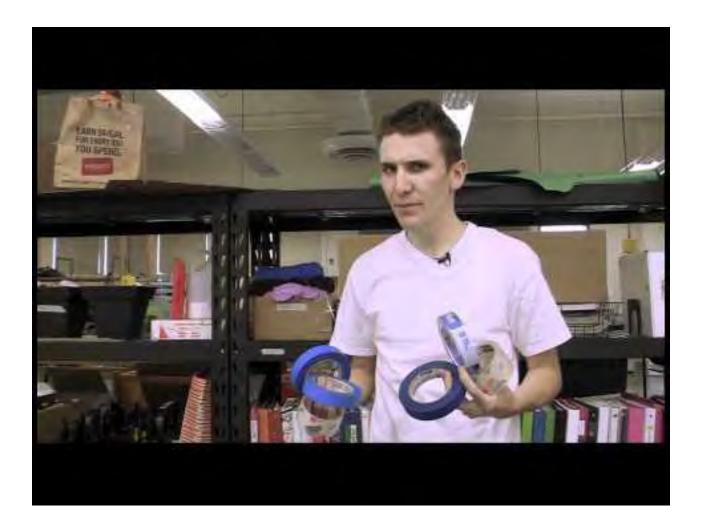

DO WHAT WORKS FOR YOU!

EXPERMIMENT!

BEG, BORROW, STEAL!

# remind

#### REMIND

- •A free, safe way to text message students and parents
- •Teachers never see students' phone numbers, and students never see the teacher's
- •It allows you to make multiple classes that you can text
- •It also allows you to schedule messages in advance
- •It's the easiest way to stay connected to your ASB class

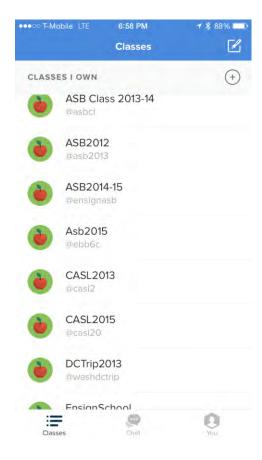

### KEY FEATURES

- It's free!
- Students and parents can join by text, email, or the app
- You can download or email your message history
- Messages can be flagged or reported
- You can attach documents, photos, or video clips

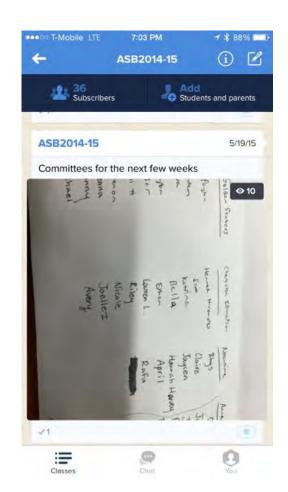

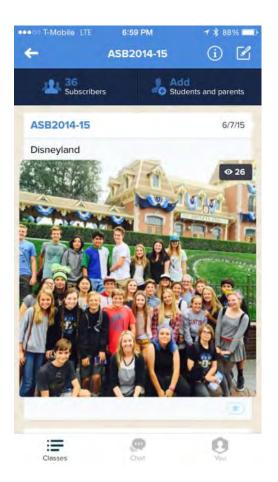

#### CHAT

- You can reach out to subscribers one to one
- You can let subscribers initiate chat or leave outreach in your control
- You can set office hours
- Chat is opt-in, so you can still only send one way announcements

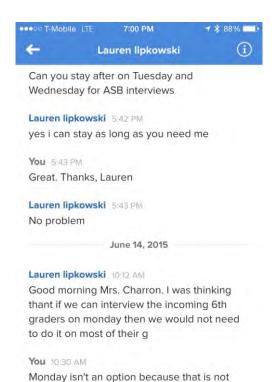

giving the sixth graders enough notification

Send a Chat to Lauren lipkowski

0

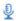

Send

## ALTERNATIVES TO REMIND

•Twitter Fast Follow

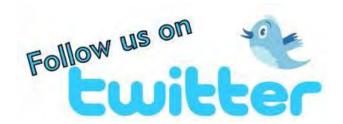

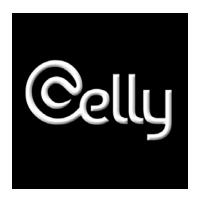

•Celly

TIP:
ADD YOUR ASB PRESIDENT AS A
TEACHER TO ALLOW THEM TO SEND
OUT MESSAGES TO THE STUDENTS IN
THE CLASS

# GOOGLE VOICE

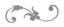

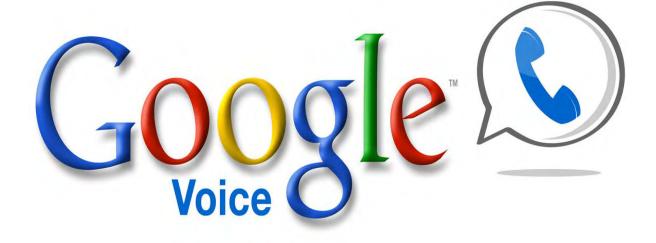

#### GOOGLE VOICE

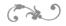

- Google Voice provides you with an alternate phone number
   from which you can call students
- You can also send text messages from this alternate phone number
- It keeps a log of all of the messages you send and receive
- This is great to use on field trips

TIP 2: CREATE A PLACE
IN THE CLASS WHERE
ALL COMMITTEES CAN
ORGANIZE THEIR WORK

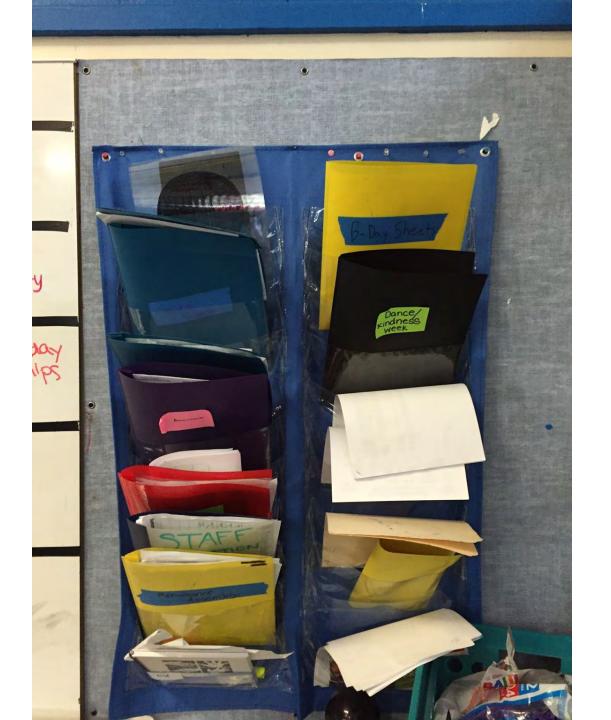

#### GOOGLE DRIVE

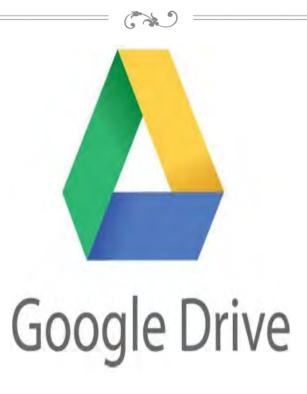

## GOOGLE DRIVE

- It allows students to share and edit documents
- Multiple students can collaborate on and edit documents at the same time
- •Saves the documents in a "cloud" so they can be accessed anywhere
- You can download the app, or you can login on a website

## ABILITY TO SHARE

- Google docs can be shared with anyone
- You can limit access to the documents- people can either view or edit them
- You can also upload, share, and download documents

## OTHER KEY FEATURES

- You can make comments to let students know about their progress on a document
- You can track changes
- You have access to a document's history

File Edit View Insert Format Tools Table Help Last edit was made on January 13 by Bobby McCracken

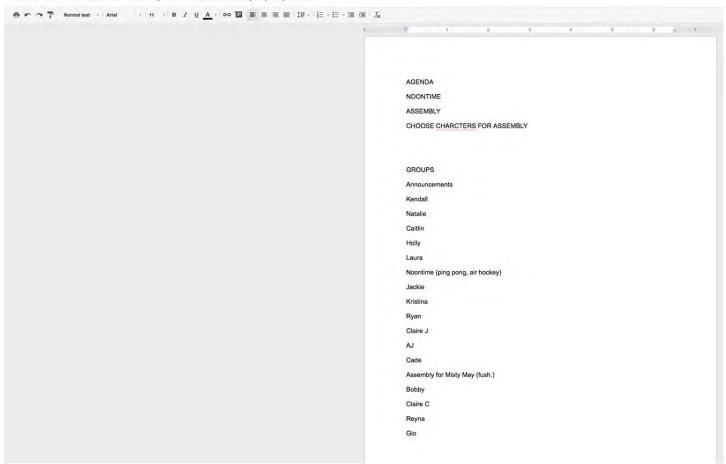

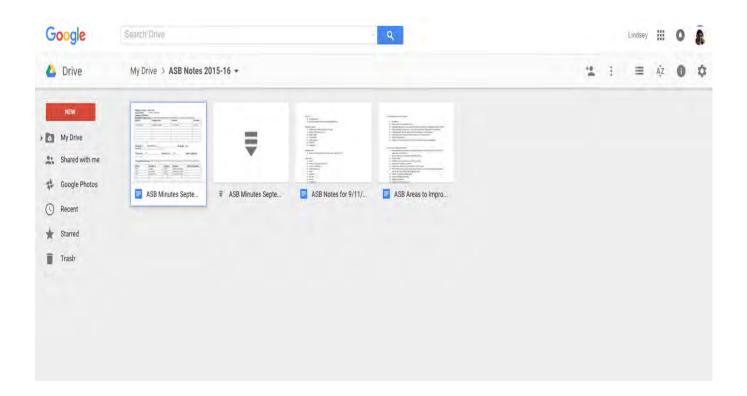

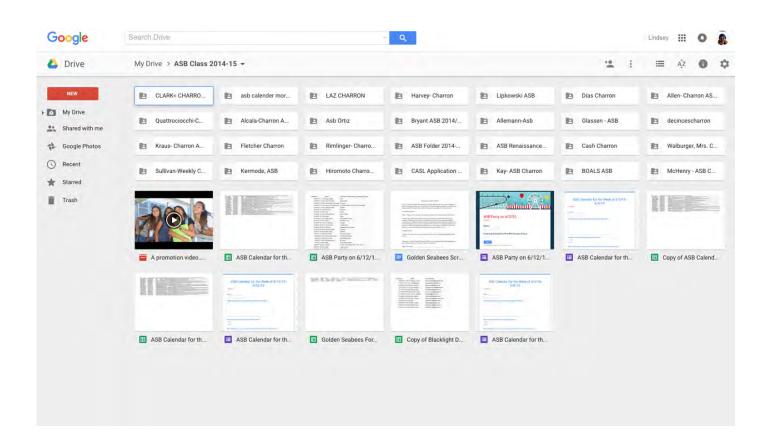

#### WAYS TO UTILIZE GOOGLE DRIVE

- Make sure you take the time to organize things correctly- create folders
- Always double-check to make sure you have only given students viewing rights if it is a document you do not want changed

#### TIPS FOR STARTING OFF

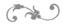

- Have students share a weekly calendar with you- it will help hold them accountable
- Have students complete planning, scripts, etc on Google Docs- it can then be shared with multiple people

TIP 3: HAVE STUDENTS CREATE ALL DOCUMENTS IN GOOGLE DRIVE-EVEN LISTS OF SUPPLIES NEEDED

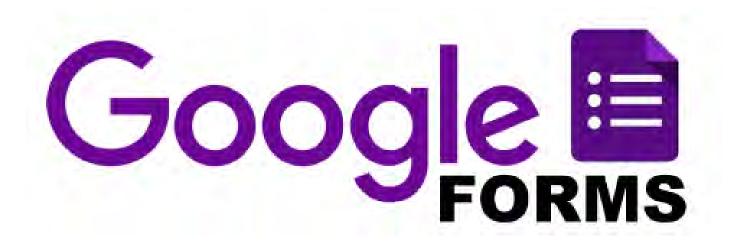

#### WAYS TO USE GOOGLE FORMS

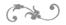

- Staff Survey
- Awards survey
- School wide survey at the end of the year of events ASB puts on
- Survey for dances, assemblies, themes for the year
- ASB application
- Clubs on campus
- ETC!!!

#### Ensign School Shirt for 2015-16

Ensign ASB would appreciate the help of students, staff, and parents in selecting the school shirt we will offer next year. Please select one option from the choices below.

\* Required

Please select one of the following options below: \*

- Option 1
- Option 2
- Option 3
- Option 4
- Option 5

#### Option 1

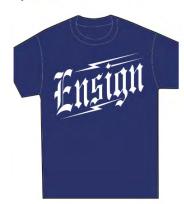

#### Option 2

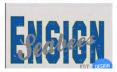

Option 3- text would be changed to "Home of the Seabees/ Ensign Middle School"

#### ASB Class Theme/Motto for 2015-16

We are going to use approval voting to select an ASB class theme/motto for the year. From the list below, you are going to vote for the themes and mottos you approve of. With approval voting, you can vote for up to one less than the total amount.

| What would you like our motto/theme for the year to be?                                                                                                    |
|----------------------------------------------------------------------------------------------------|
| □ "Bee" your best.                                                                                                    |
| ☐ "Bee" the best that you can be.                                                                                                    |
| $\ $ "As you grow older, you will discover that you have two hands, one for helping yourself, the other for helping others."- Audrey Hepburn                      |
| ☐ "Bee" the change.                                                                                                    |
| ☐ "Bee" the good.                                                                                                    |
| ☐ Redefine normal.                                                                                                    |
| "It is our choices that show us what we truly are far more than our abilities."- Albus Dumbledore                                                                 |
| ☐ "A leader is someone who demonstrates what's possible."-Mark Yarnell                                                                                            |
| ☐ "Alone we can do so little, together w can do so much better."-Helen Keller                                                                                     |
| ☐ Be somebody who makes everybody feel like a somebody.                                                                                                    |
| ☐ Everyday is a second chance.                                                                                                    |
| □ "Nothing is impossible. The word itself says, 'I'm possible.' "-Audrey Hepburn                                                                                  |
| ☐ Don't be afraid to failbe afraid not to try.                                                                                                    |
| ─ Work for a cause, not for applause.                                                                                                    |
| ☐ Be yourself because everyone else is already taken.                                                                                                    |
| Remember the different between a boss and a leader. A boss saus, "Go!" A leader says, "Let's go!"                                                                 |
| <ul> <li>Leadership is intelligence, honesty, and doing the right thing.</li> </ul>                                                                               |
| <ul> <li>A leader is someone who knows the way, goes the way, and shows the way.</li> </ul>                                                                       |
| □ No man will make a great leader who wants to do it all himself or get all the credit for doing it.                                                              |
| ☐ Leadership is action, not position.                                                                                                    |
| ☐ Don't let our challenges challenge your limits.                                                                                                    |
| ☐ "Be the change you want to see in the world."-Ghandi                                                                                                    |
| ☐ Great leaders don't tell you what to dothey show you how it's done.                                                                                             |
| ☐ A bad attitude is like a flat tire. You can't go anywhere until you change it.                                                                                  |
| ☐ It's OK to now know how, but it's not OK to not try.                                                                                                    |
| ☐ Believe. Achieve. Repeat.                                                                                                    |
| <ul> <li>Doing it right gets you close. Doing it wrong many times and finally learning how to get it the best way gets you right where you want to be.</li> </ul> |
| If you walk a path alone you will go nowhere. If you walk a path together you will go forward.                                                                    |
| <ul> <li>One thought will get you far, but two thoughts will get you farther.</li> </ul>                                                                          |
| ☐ If you are satisfied with what you have done in your life, that means you haven't done enough. No matter what, you have to keep on going."                      |
| You may not think it does, but your idea matters.                                                                                                    |
|                                                                                                    |

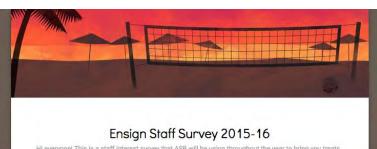

Hi everyonel This is a staff interest survey that ASB will be using throughout the year to bring you treats and goodies. Please note that only the choices listed below are options, so please select one. Thanks!

\* Required Name: Which beverage would you like to receive from the list below? \* O water iced tea O coke O diet coke o sprite or 7-Up What is your favorite candy? \* O M & M's starburst snickers skittles Would you rather receive chips or cookies? \* O chips o cookies What is your T-shirt size? \* o small O medium O large x-large

O xxl

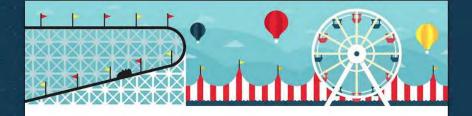

## Inspirational Student of the Month for April 2015- Creativity

Please select a student you would like to honor for the character trait of creativity.

\* Required

Teacher Name: \*

Subject: \*

Award Recipient's Name: \*

Never submit passwords through Google Forms.

Powered by
Google Forms

This content is neither created nor endorsed by Google.

Report Abuse - Terms of Service - Additional Terms

#### Renaissance Theme for 2014-15

|                                                                     | ermining what next year's Renaissance theme will be. We will be picking<br>hoices that receive the most votes.                                                                                                 |
|---------------------------------------------------------------------|----------------------------------------------------------------------------------------------------|
| * Required                                                          |                                                                                                    |
| year? *<br>Remember, the theme will<br>theme for the first assembly | be on the 2014-15 Renaissance t-shirt and card, and it will also be the y. (Please note: we did have Marvel comics as an option up here, ad superheroes as a theme before, it has been taken off of the list.) |
| Teenage Mutant Ninja 7                                              | rurtles                                                                                                    |
| Universal (character from                                           | m any book, TV show or movie)                                                                                                    |
| Frozen                                                              |                                                                                                    |
| What is your shirt size? * Renaissance shirts are adu  XS  S        | ult shirt sizes, so please use your PE uniform as a guide.                                                                                                    |
| ○ M                                                                 |                                                                                                    |
| O.L.                                                                |                                                                                                    |
| ○ XL                                                                |                                                                                                    |
| XXL                                                                 |                                                                                                    |
| Submit                                                              |                                                                                                    |
| Powered by                                                          | This content is neither created nor endorsed by Google,                                                                                                    |
| Google Forms                                                        | Report Abuse - Terms of Service - Additional Terms                                                                                                    |

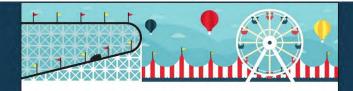

#### ASB Survey for the 2015-16 School Year

ASB is interested in your thoughts. Please help us reflect on the past school year and shape next year. Your response is greatly appreciated!!

What was your favorite event that ASB put on?

What do you think was the most memorable event that ASB did?

Which event do you think needs work?

Was there an event that ASB put on that you think needed no work at all?

Which Renaissance assembly was your favorite?

Did you like that there were three dances this year?

O Yes

O No

What was your favorite dance and why?

Do you think there should be games at the dances?

If you did not attend a dance, why didn't you go to one?

Were there enough games at the assemblies? What would you like to see more of?

TIP 4: USE GOOGLE FORMS TO SURVEY THE STUDENT BODY BEFORE BIG EVENTS-DANCES, HOMECOMING, ASSEMBLIES

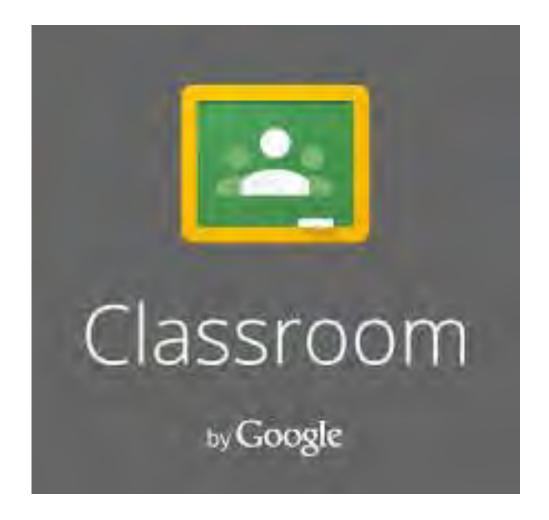

# REFLECTION TIME

Use Google Classroom as a place to organize reflections, or have students write up what they did for the week there

Allow students to post to the stream

Have students download the app; they will receive notifications when new content is posted to the stream

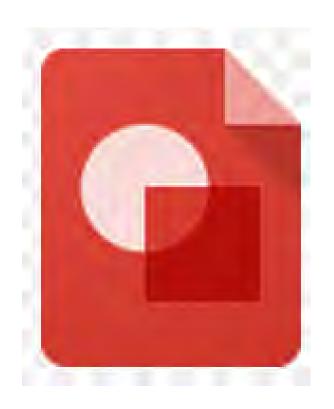

# GOOGLE DRAWINGS

# USES FOR GOOGLE DRAWINGS

Have kids brainstorm a layout for dances, assemblies, etc.

Have students create flyers on this

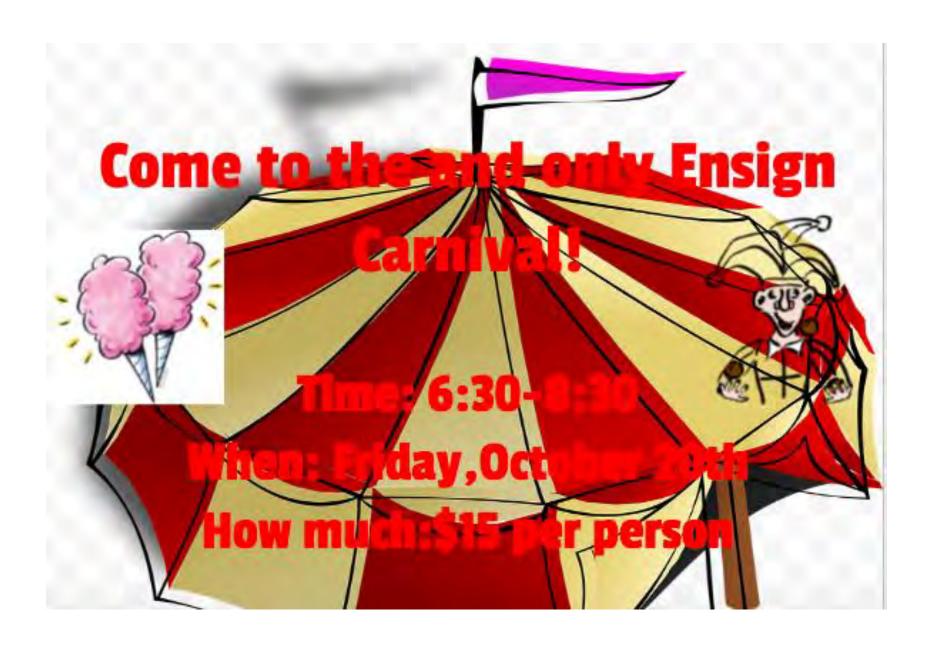

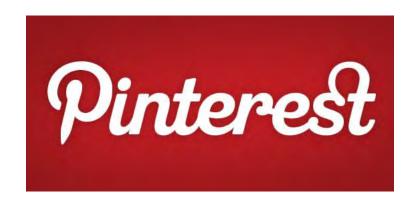

#### **PINTEREST**

#### PINTEREST

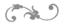

- •It's a tool for organizing and collecting things you love
- •It allows you to pin certain images, and then links them back to the webpage from which they were found
- •It's a great resource if you are stumped for ideas
- •Keywords to search on Pinterest: leadership, teacher gifts, dances, team-building games, etc

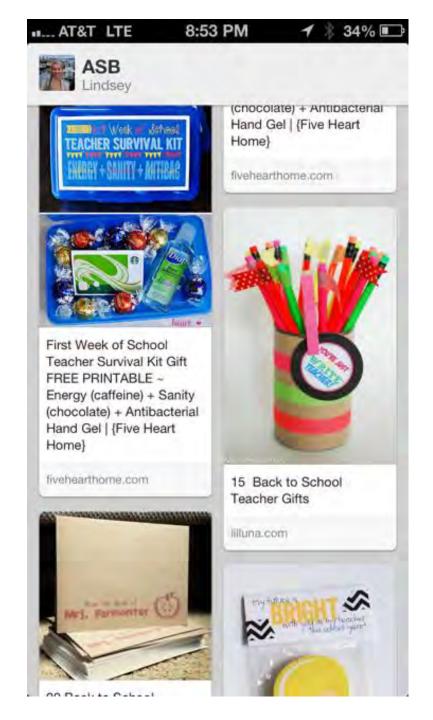

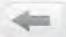

#### Pinterest

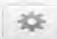

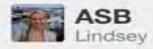

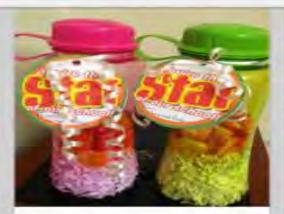

Great and cheap gifts for school principals and office staff from the kids at the end of the year. Cost just over \$3.00 each!!

Uploaded by pinner

Christmas Antibacterial Soaps for FUN little gifts! (Scarlett gave to her school office staff). Individually wrapped antibacterial soaps are in a basket with attached label that reads: 'Tis The Season for Giving and Here are the Terms: Sha...

Uploaded by pinner

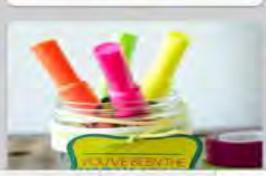

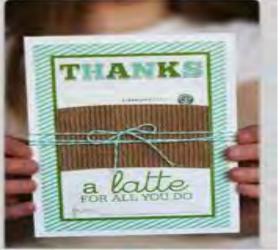

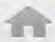

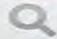

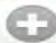

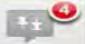

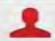

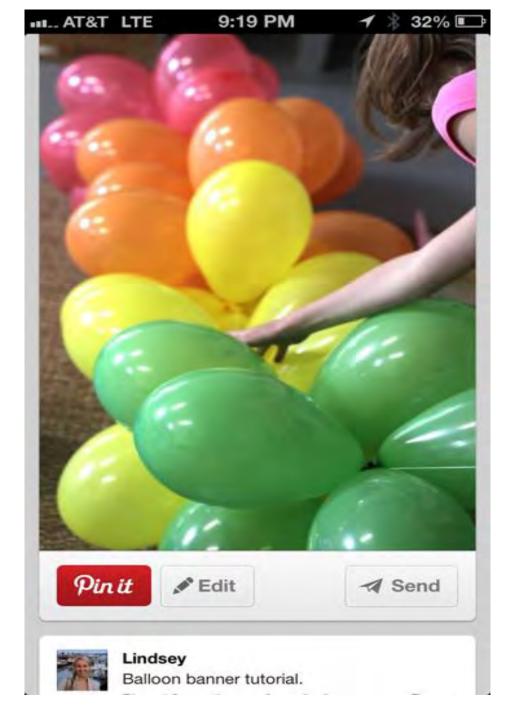

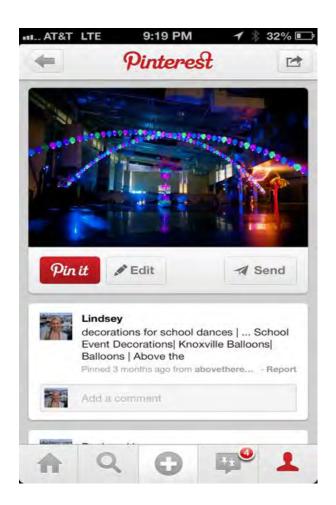

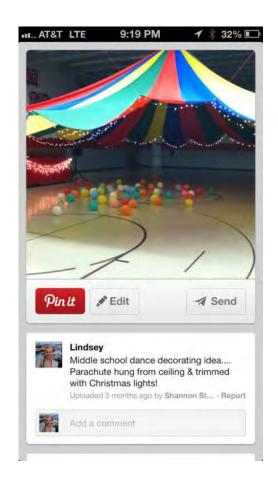

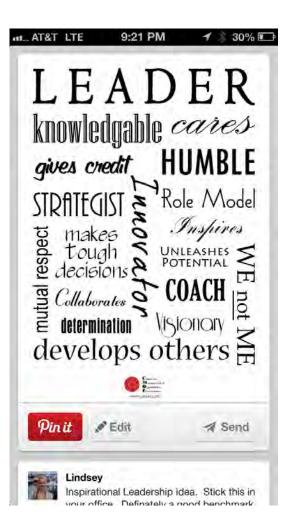

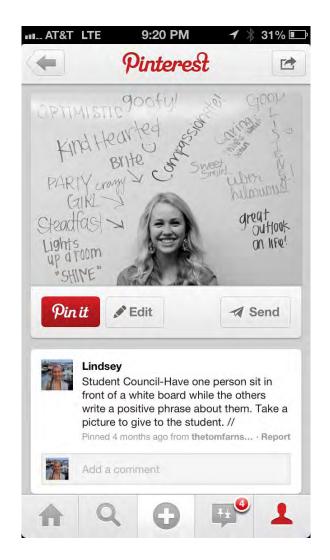

TIP 5: HAVE YOUR STUDENTS CREATE A PINTEREST BOARD TO SHARE THEIR VISION FOR AN EVENT

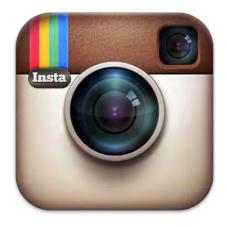

#### INSTAGRAM

#### **INSTAGRAM**

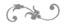

- •It's an online social media picture sharing site
- •All of your students are on it
- •It's a great resource to utilize to advertise your events

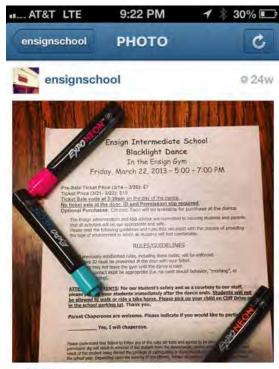

- 20 likes
- ensignschool Tickets for the Blacklight Dance go up in price on Thursday. Have you bought your ticket yet?

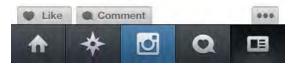

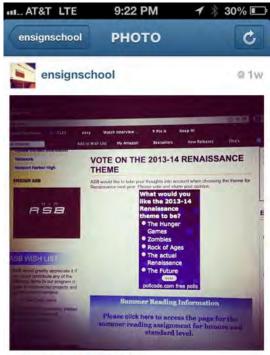

- riley\_gore, maaaaarley\_, brownie\_the\_beast, levischonesbmx15, hollyynance
- ensignschool Go to the Ensign School Loop page to vote for the 2013-14 Renaissance theme.

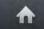

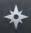

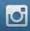

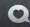

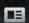

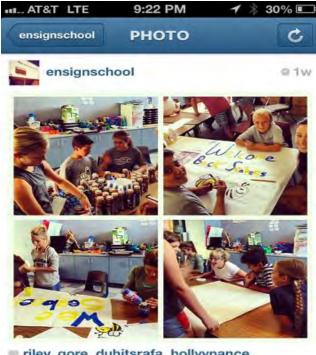

- riley\_gore, duhitsrafa, hollyynance, levischonesbmx15, bsiegs21
- ensignschool Ensign ASB is ready for the first day of school, are you? We look forward to seeing you next Tuesday, Seabees!

icanhelpdeletenegativity Awesome

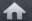

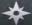

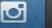

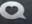

E

#### WAYS TO UTILIZE INSTAGRAM

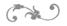

- Use it to advertise events
- Use it to thank those that came to events
- Use it to promote kindness on campus
- Use it for competitions between clubs- have a like-off
- Utilize others apps like Nutshell, Diptic,
   Clipstitch, and Chatterpix to enhance posts

#### SCHOOLTUBE

#### **SCHOOLTUBE**

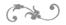

- •It's the best source for videos from students and teachers
- •All videos uploaded to schooltube are subject to approval
- •Create an embeddable code that you can post on your school's website or facebook page
- Great resource to use for advertising events

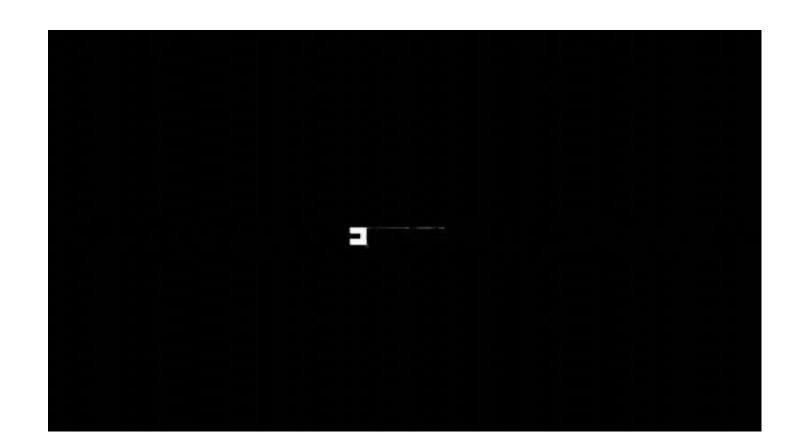

#### OTHER FUN TOOLS

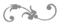

- Padlet
  - Great for brainstorming
  - Share out the link, students can create comments, post pictures or videos, etc

- Kahoot
  - You can use this to play games
  - Great for assemblies or large groups

# OTHER IDEAS TO HELP ORGANIZE YOUR CLASS

- Have students create owners' manuals for their jobs. These can then be shared with new students at a luncheon.
- You can also have students create history files of events. Create a binder for each activity you do, and add to it every year.
- Create a checklist for each event. That checklist can then become a to-dolist/ timeline in Google Docs and each person in the committee can note exactly what they are doing.
- Make sure your constitution is digitized. Any time you group students together in committees, make sure this is digitized and readily available as well.
- Make sure you handout a calendar to staff at the beginning of the year with all of your event dates.

# MORE IDEAS

- Have a "Nothing To Do Board" up in your classroom and list all of the random items that need to get done
- Give each ASB student a fannypack for set-up that contains scissors, tape, and a sharpie
- Make sure each student has a lanyard pass. Any time a student leaves, they can write their name down on a small whiteboard you can put on your door.
- Organize and label tubs by events. You could also tape a sheet protector to the outside of the tub, and list all of the items in it.

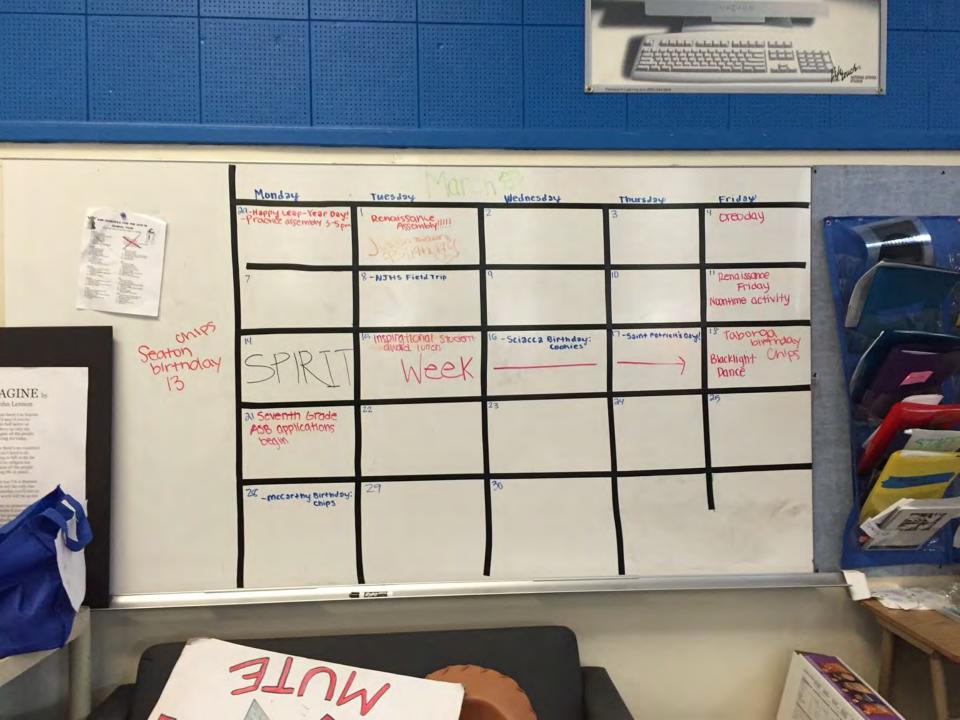

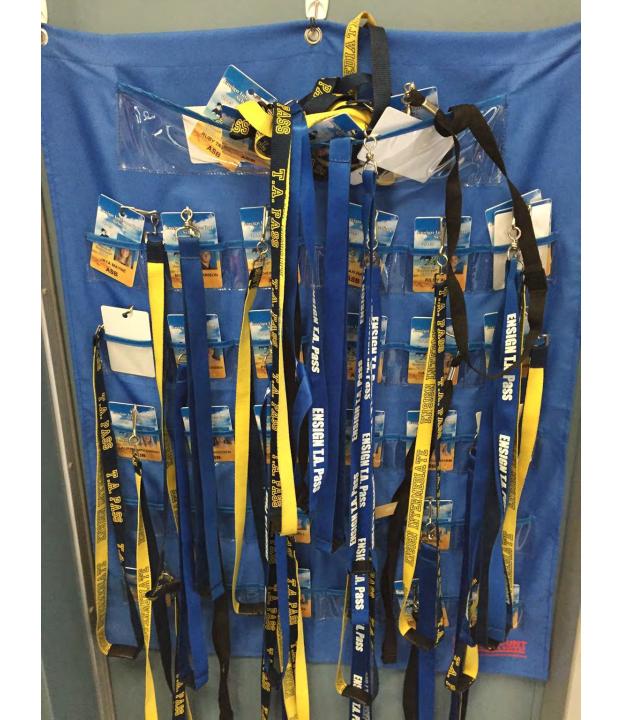

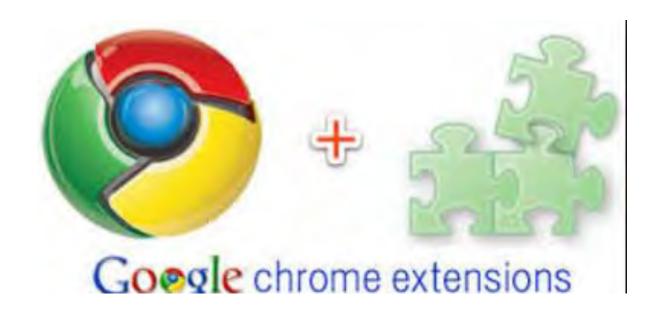

# TIP 6 - EXTENSIONS ON GOOGLE ARE YOUR FRIEND

#### THREE EXTENSIONS TO ADD NOW

Go to the Google Webstore and add these three extensions to your browser immediately!!

Grammarly

Tab Scissors

Tab Glue

#### Lindsey Charron

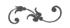

# LINCHARRON@GMAIL.COM

#### ANTHONY ROGERS

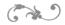

- Activities Director and Yearbook Advisor at Palm Middle School for 10 years
- Master's in Educational Administration
- CADA Area F Assistant Coordinator

# SETTING YOUR FOUNDATION

# ORGANIZATION OF THE CLASS

Randomly have students placed into crews by using cards, pipe cleaners, etc..

This is a great way to build connections amongst your newbies and returners in your program.

Have them create crew name based on similar interests and create a crew banner.

Crews are randomly assigned a week to work concessions through a six week rotation.

#### COMMITTEES

Create your calendar of events with your students.

Place all of you major events on large post-it notes and place around the room.

Randomly have students choose two committees.

Link to Committee Forms

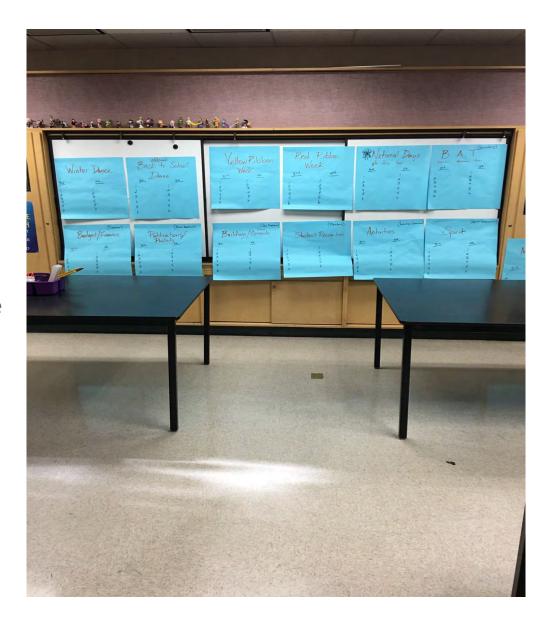

# LEADERSHIP LESSONS

Choose a specific day each week to teach leadership lessons. Even if you skip a week now and then, your students will have a routine and expect them on a regular basis.

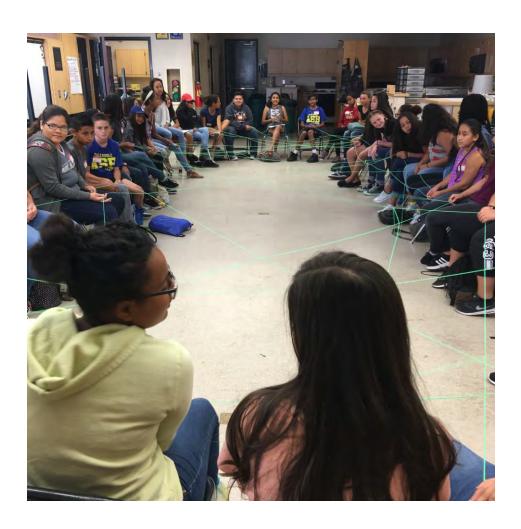

# DAILY ROUTINES

Start off each day with a quote or message and have students reflect before moving on to tasks for the day.

This has been my favorite tool to use over the past four years!

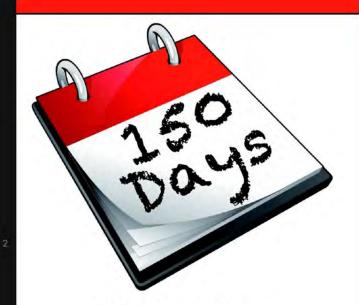

150 Daily Leadership Tips
To Guide You Through
The Six Seasons Of
Your Student Leader Year

Kenton Lee & Tim Milburn

TIP 7- THE CADA
RESOURCE LIBRARY IS A
GREAT PLACE TO GO FOR
QUOTES